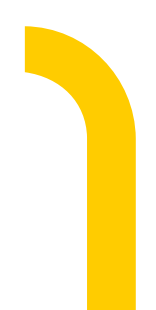

### O/R Mapper

O/R Mapper anhand von NHibernate & Entity Framework Thomas Mentzel März 2010

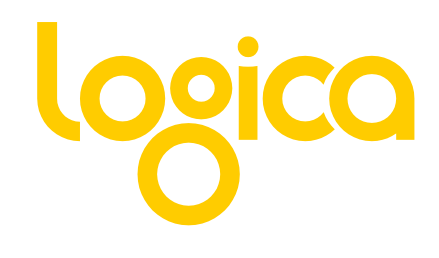

Object-relational impedance mismatch

Mapping

Session

Abfragen

# Object-relational impedance mismatch

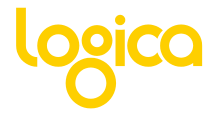

#### Object-relational impedance mismatch

- **Struktur** 
	- Objekt enthält Daten und Verhalten
	- Relationales Modell enthält ausschließlich Tupel (Daten)
- Identität
	- Objekt hat zustandsunabhängige Identität
	- Tupel enthalten Identität (Primärschlüssel)
- Datenkapselung
	- Objekt schützt Daten vor Veränderung (Methoden/Setter)
	- Tupel können beliebig geändert werden (im relationalen Sinne)
- Arbeitsweise
	- Objekte sind Netzwerke interagierender Objekte. Kapselung durch Verhalten
	- Relationale Datenbank arbeitet prozedural

#### Lösungsansätze

- Objektorientierte Datenbanken
	- Kein "Mapping"
	- Applikationsgebunden
	- NoSQL
- Relationale Funktionen in Programmiersprache
	- "Rückwärtslösung"
	- Keine Objektorientierung
- InterSystems Cachè
- Objekt-Relationale Mapper

#### Objekt-Relationale Mapper

• Abbildung der Tabellen auf Klassen

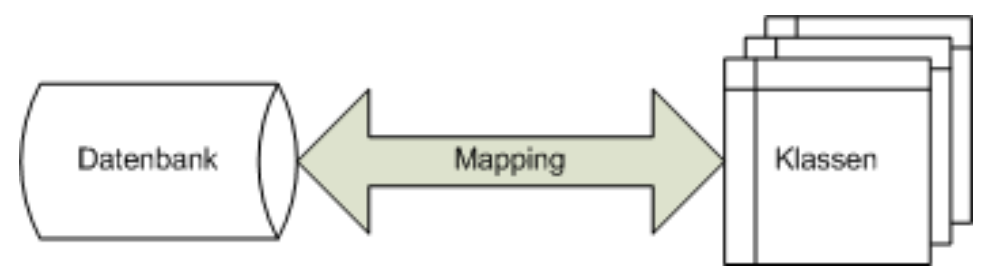

- Wer war zuerst? Die Henne oder das Ei?
	- "Datenbank generiert Klassen" (DB zentriert) oder
	- "Klassen generieren Datenbank" (OOD zentriert)

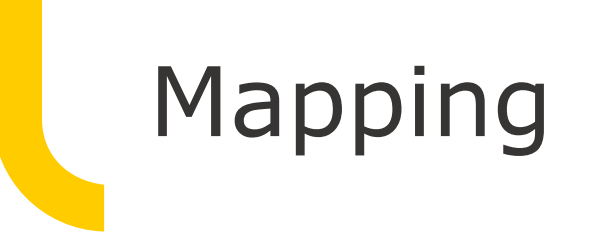

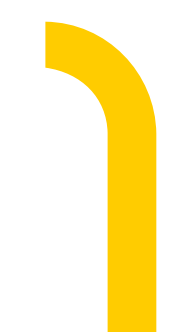

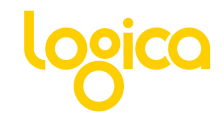

#### Herausforderungen

- Klassen/Eigenschaften
- Primärschlüssel/Zusammengesetzte Schlüssel
- Vererbung
- **·** Löschweitergabe
- Änderungsverfolgung

#### Konfiguration

- XML (NHibernate, EntityFramework) bzw.
- Proprietäre Konfiguration
- Attribute (NDO)
- Code (FluentNHibernate)

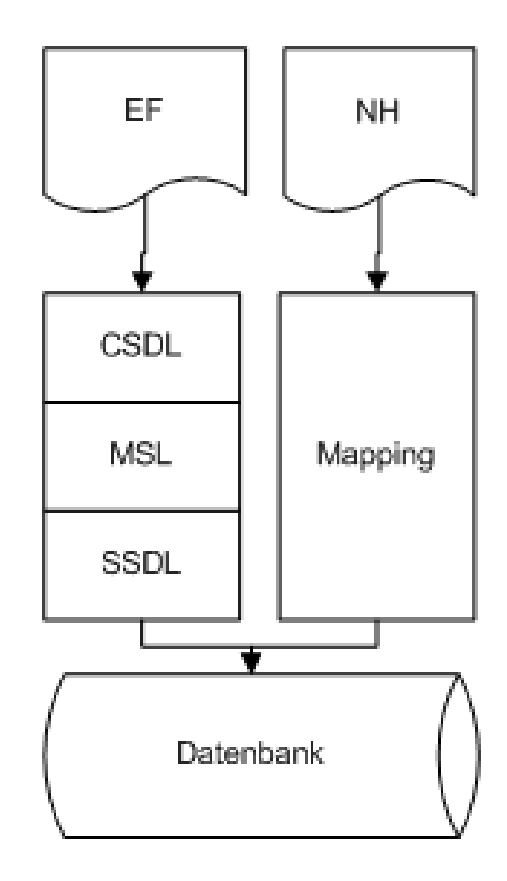

#### Klassen und Eigenschaften

- Klasse  $\rightarrow$  Tabelle
- Eigenschaft  $\rightarrow$  Spalten
- Objektreferenz  $\rightarrow$  Klasse/Tabelle
- Listen  $\rightarrow$  Klasse/Tabelle
- Komplexe Typen  $\rightarrow$  Tabelle oder Spalten?
- Properties und Spalten nicht namensgleich
- Klassen und Tabellen nicht namensgleich
- Eine Klasse auf zwei Tabellen (Join)

#### \*-Schlüssel

- Objektidentität != Primärschlüssel
- Primärschlüssel Strategien
	- int, auto int, GUID, fachlicher Schlüssel
- Composite Keys
	- GetHashCode() & Equals()
- **•** Fremdschlüsselverweise
	- Eineindeutiges Objekt

#### NHibernate: Klassen-Mapping

<?xml version="1.0" encoding="utf-8" ?>

- <hibernate-mapping xmlns="urn:nhibernate-mapping-2.2" namespace="Vap.Psm.Hibernate.Fachklassen" assembly="PsmHibernate">

```
- < class name="Benutzer" table="VWBenutzer" lazy="true" mutable="false">
   <!-- Primärschlüssel (ReadOnly) -->
 - <id name="_username" column="Username" type="String" access="field">
     <generator class="assigned" />
   </id><!-- Relationen -->
   <many-to-one name="_orgBereich" class="OrgBereich" column="OrgBereich_ID" access="field" />
```

```
<!-- Primärschlüssel (ReadOnly) -->
- <id name=" utbId" column="UTB ID" type="Int32" access="field">
   <generator class="identity" />
 </id><!-- Eigenschaften (ReadOnly ) -->
 <property name="_bez" column="Bez" type="String" access="field" />
 <property name="_isAllowed" column="IsAllowed" type="Boolean" access="field" />
```

```
<!-- Relationen -->
 - <bag name="_ueOrgDaten" inverse="true" lazy="true" access="field">
     <key column="UeOrg_ID" />
     <one-to-many class="UeOrgDaten" />
   </bag></class>
</hibernate-mapping>
```
#### Vererbung

- Tabelle pro Vererbungshierarchie (Single Table)
	- Vorteile: ID-Contraints
	- Nachteile: Leere Spalten
- Tabelle pro Unterklasse (Joined)
	- Vorteile: Tabellen bilden "Vererbungsstruktur" ab
	- Nachteile: Abstrakte Basisklasse "instanziierbar", ID-Constraints beschränkt
- Tabelle pro konkrete Klasse (Table per Class)
	- Vorteile: Keine "instanziierbare" abstrakte Basisklasse
	- Nachteile: Spalten der Basisklasse in allen Tabellen, keine ID-Constraints

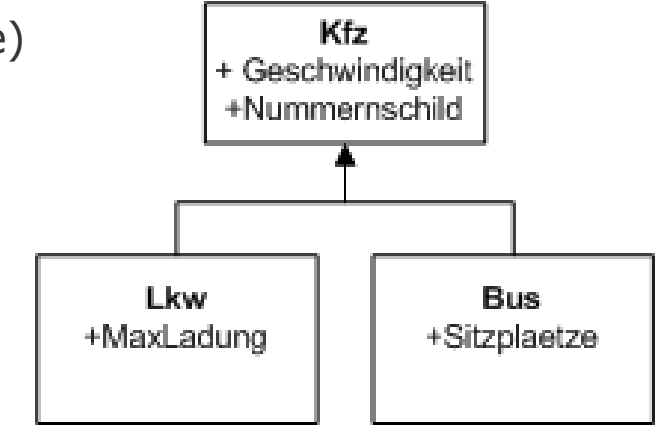

#### Löschweitergabe

- Cascade Optionen
	- <Bag ... Cascade=,all-delete-orhpans">

none, save-update, delete, delete-orphan, all, all-delete-orphan (NHibernate)

• <OnDelete Action="Cascade" /> (EntityFramework; SSDL & CSDL)

- Zirkuläre Referenzen
- · Löschen von "Lookup"-Werten
- Wann ist ein Objekt ein "Orphan" (Waise)

### Änderungsverfolgung

- Eigenschaften-Setter überwachen
- Klassen können den Status intern ändern (Fields)
- Unterschiedliche Strategien
	- Eigenschaften mit INotifyPropertyChanged (EntityFramework)
	- Dynamische Proxys (NHibernate)
	- PostCompiler und Code Injection (NDO)
- POCO vs. ORM-Basisklasse
	- NHibernate benutzt "Plain-Old-CLR-Objects"
	- EntityFramework benutzt eine Basisklasse

#### EntityFramework: Generierte Klassen

public partial class Person : global::System.Data.Objects.DataClasses.EntityObject

```
/// <summary>
/// There are no comments for property Id in the schema.
/// </summary>
[global::System.Data.Objects.DataClasses.EdmScalarPropertyAttribute(EntityKeyProperty=true, IsNullable=fal
[global::System.Runtime.Serialization.DataMemberAttribute()]
[global::System.CodeDom.Compiler.GeneratedCode("System.Data.Entity.Design.EntityClassGenerator", "4.0.0.0"
public int Id
    get
    ſ
        return this. Id;
    ł
    set
    ſ
        this.OnIdChanging(value);
        this.ReportPropertyChanging("Id");
        this. Id = global::System.Data.Objects.DataClasses.StructuralObject.SetValidValue(value);
        this.ReportPropertyChanged("Id");
        this.OnIdChanged();
    ŀ
ł
```

```
public partial class Employee : Person
```
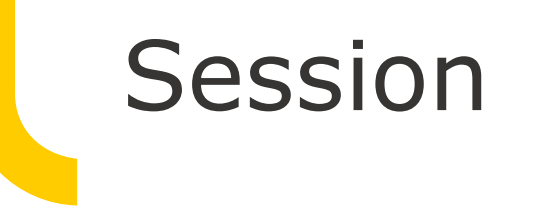

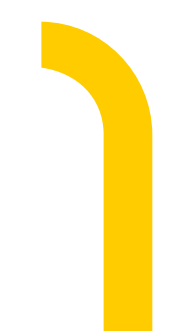

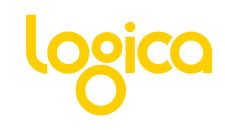

#### "Session"

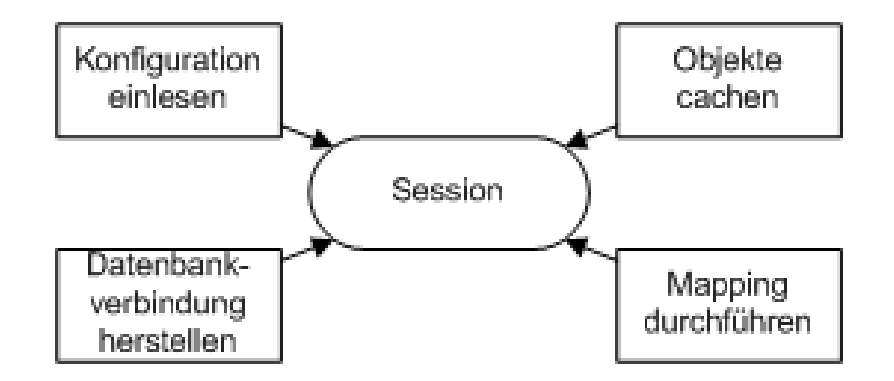

- EntityFramework
	- new Context(); // aka. Session
- NHibernate
	- new Configuration().AddAssembly();
	- new SessionFactory(); // ThreadSafe
	- Session = SessionFactory.CreateSession(); // Non-ThreadSafe

#### Caching der Objekte

• Identity Map [Fowler, P of EAA 195]

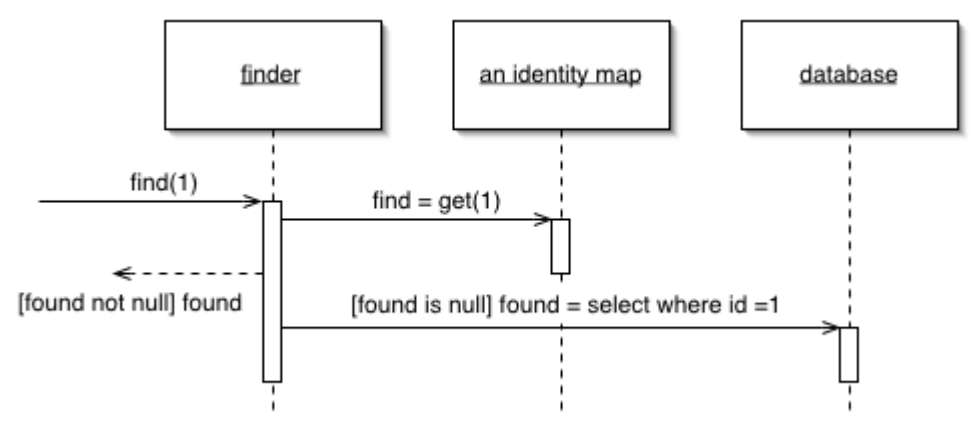

- IdentityMap per Session
	- Jede Session liest Daten aus der Datenbank
	- Context1.Person( $id=1$ ) != Context2.Person( $id=1$ )

#### Implementierungen

```
• Pro Aktion eine neue Session erstellen
```

```
using (var ctxt x = ContextHelper CreateWebContext())
₹
    IEnumerable<Benutzer> benutzerList = from benutzer in ctx.BenutzerMenge
                                          where benutzer. Benutzername. ToLower () == benut
                                          select benutzer:
    if (benutzerList.Count() != 1) return null;
    return benutzerList.Single();
```
Singleton Session

-}

```
internal static ImexCdeContext Context
    aet
        // double-check-locking
        if ( context == null)
             lock (log) // locking auf eine Variable
                 if ( context == null)
                 \left\{ \right.if (log. Is InfoEnabled) log. Info ("Neuer Context wird erstellt");
                      try.
                      \left\{ \right.var cs = new Settings(). ImexCdeConnection;
                          context = new ImexCdeContext(cs);
                      catch (Exception ex)
                      \epsilonif (log. IsErrorEnabled) log. Error ("Fehler beim Initialisieren
                 -3
        // Context zurück geben
        if (log. IsDebugEnabled) log. Debug ("Returning Context");
        return context;
-3
```
### \*-Loading

- Lazy Loading
- Deferred Loading
- Eager Loading
- Design-Pattern zum Nachladen
	- Lazy Initialization (Initialisieren bei Zugriff –"Singleton")
	- Virtual Proxy (Schnittstellen Dummy)
	- Value Holder (Wrapper)
	- Ghost (Partial Initialized)
- NHibernate: Lazy Loading/Eager Loading
- EntityFramework: Deferred Loading
	- if (!Parent.Children.Loaded) Parent.Children.Load()
	- Context.Parents.Include("Children")

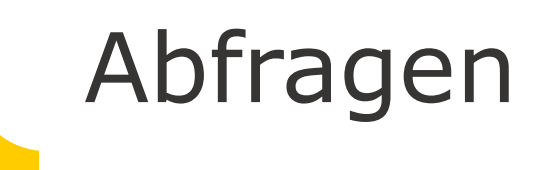

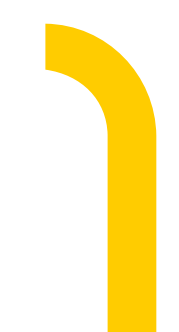

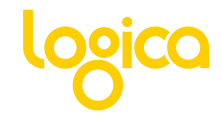

#### Abfragesprachen

- **Natives SQL** 
	- IQuery sqlQuery = Session.CreateSQLQuery(someComplexQuery);
	- IList<Person> people = sqlQuery.List<Person>();
- Proprietäre OO Abfragesprachen
	- HQL (NHibernate)
	- var query  $=$  "from Cat where Name=, fritz $\mathbf{w}$ ;

#### • LINQ

- seit .NET 3.0
- SQL ähnlicher Syntax
- Linq2Objects
- Linq2SQL (Microsoft)
- Linq2EF (Microsoft)
- Linq2Hibernate (OpenSource)
- Eigene Ling-Provider

### LINQ Magie

- Delayed Execution
- Abfrage erzeugt ExpressionTree
- Jedes (!) .ToList() führt eine Datenbankabfrage aus (Linq2EF)

```
• query.Where().OrderBy().ToList() wird 
in SQL umgewandelt
```
- query.ToList().Where().OrderBy() wird auf dem Objektmodell ausgeführt
- Delayed Execution benötigt einen Context

```
public IEnumerable<Cat> FindAllCats()
    var query = from c in db.Catsselect c;
    return query;
γ
```

```
public IEnumerable<Cat> FindAllCats()
    var query = from c in db.Cats
        select c;
    return query.ToList();
ŀ
```
#### Häufige Fragen

• Warum führt jede "Abfrage" auch ein SQL aus? Die Session kennt doch die Daten!

## Fragen?

Thomas Mentzel

Email: [thomas.mentzel@logica.com](mailto:thomas.mentzel@logica.com) MSN: [thomas.mentzel@logica.com](mailto:thomas.mentzel@logica.com)

Twitter: <http://twitter.com/ThomasMentzel> Blog: [http://thomas.mentzel.name](http://thomas.mentzel.name/)

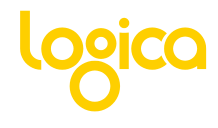

## Vielen Dank

Thomas Mentzel

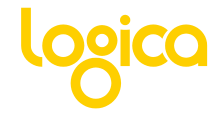